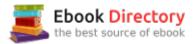

## The book was found

# Adobe Photoshop Creative Cloud: Comprehensive (Stay Current With Adobe Creative Cloud)

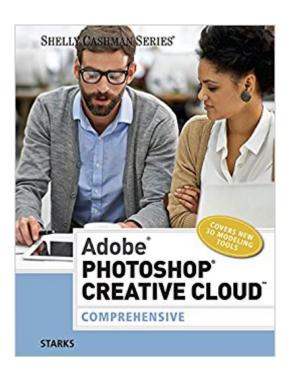

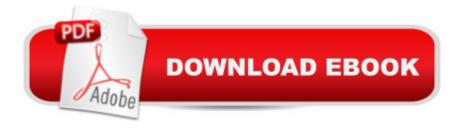

### Synopsis

ADOBE PHOTOSHOP CREATIVE CLOUDââ Å¢: COMPREHENSIVE, 1st Edition has been fully revised to meet Adobeââ ¬â,¢s most recent Creative Cloud updates. Coverage of the newest Photoshop functions and tools bring relevancy to your course while helping you maximize your potential with the Photoshop software and familiarize themselves with the Creative Cloud. Part of the highly successful Shelly Cashman Series, ADOBE PHOTOSHOP CREATIVE CLOUD: COMPREHENSIVE, 1ST Edition follows the proven Shelly Cashman Series step-by-step, screen-by-screen approach to learning the Photoshop software. In this text, you will find features designed to engage, improve retention, and prepare you for future success. Expand your understanding of the Photoshop software and graphic design concepts through experimentation, exploration and planning ahead. End of chapter exercises prepare you to become a more capable software user by requiring you to use critical-thinking and problem-solving skills.Important Notice: Media content referenced within the product description or the product text may not be available in the ebook version.

#### **Book Information**

File Size: 158722 KB

Print Length: 760 pages

Publisher: Cengage Learning; 001 edition (October 20, 2014)

Publication Date: October 20, 2014

Language: English

ASIN: B00P6N4Z5W

Text-to-Speech: Not enabled

X-Ray: Not Enabled

Word Wise: Not Enabled

Lending: Not Enabled

Enhanced Typesetting: Not Enabled

Best Sellers Rank: #133,772 Paid in Kindle Store (See Top 100 Paid in Kindle Store) #23 inà Kindle Store > Kindle eBooks > Computers & Technology > Interactive & Multimedia #54 inà Books > Computers & Technology > Digital Audio, Video & Photography > Adobe > Adobe Photoshop #65 inà Â Kindle Store > Kindle eBooks > Computers & Technology > Digital Media

#### **Customer Reviews**

Very standard. It is solid but would be better with shorter chapters focused on more specified

concepts. That said the information is straightforward and easy to comprehend.

Not good as an e-book.

#### Download to continue reading...

The Graphic Designer's Digital Toolkit: A Project-Based Introduction to Adobe Photoshop Creative Cloud, Illustrator Creative Cloud & InDesign Creative Cloud (Stay Current with Adobe Creative Cloud) Adobe Photoshop Creative Cloud: Comprehensive (Stay Current with Adobe Creative Cloud) Adobe Photoshop Creative Cloud Revealed (Stay Current with Adobe Creative Cloud) Adobe Illustrator Creative Cloud Revealed (Stay Current with Adobe Creative Cloud) Adobe InDesign Creative Cloud Revealed (Stay Current with Adobe Creative Cloud) Photoshop: Photo Restoration in Detail with Adobe Photoshop cc (Photo Recovery, Repairing Old Photos, black and white photos, photoshop cc, photoshop cc 2015) Photoshop: The Complete Photoshop Tutorial for Beginners A¢â ¬â œ Learn How to Start Using Photoshop and Creating World Class Photos! (Adobe Photoshop, Digital Photography, Graphic Design) Photoshop: Absolute Beginners Guide: 7 Ways to Use Adobe Photoshop Like a Pro in Under 10 Hours! (Adobe Photoshop - Digital Photography -Graphic Design) The Adobe Photoshop Lightroom: 17 Tips You Should Know to Get Started Using Photoshop Lightroom (For Digital Photographers) (Graphic Design, Adobe Photoshop, Digital Photography, Lightroom) Adobe Photoshop CS6 Illustrated with Online Creative Cloud Updates (Adobe CS6 by Course Technology) Photoshop: Photo Manipulation Techniques to Improve Your Pictures to World Class Quality Using Photoshop (Graphic Design, Digital Photography and Photo ... Adobe Photoshop, Graphic Design Book 1) PHOTOSHOP: Absolute Beginners Guide To Mastering Photoshop And Creating World Class Photos (Step by Step Pictures, Adobe Photoshop, Digital Photography, Graphic Design) Learn Adobe Photoshop CC for A A Visual A A Communication: Adobe Certified Associate Exam Preparation (Adobe Certified Associate (ACA)) Photoshop: The Photoshop Handbook: Simple Ways to Create Visually Stunning and Breathtaking Photos (Photography, Digital Photography, Creativity, Photoshop) Photoshop CS2 RAW: Using Adobe Camera Raw, Bridge, and Photoshop to Get the Most out of Your Digital Camera Photoshop: The Ultimate Beginners' Guide to Mastering Adobe Photoshop in 1 Week Learn Adobe Animate CC for Interactive Media: Adobe Certified Associate Exam Preparation (Adobe Certified Associate (ACA)) Learn Adobe Illustrator CC for Graphic Design and Illustration: Adobe Certified Associate Exam Preparation (Adobe Certified Associate (ACA)) Creative Wedding Album Design with Adobe Photoshop: Step-By-Step Techniques for Professional Digital Photographers Real World Print Production with Adobe Creative Cloud (Graphic Design & Visual

# Communication Courses)

Contact Us

DMCA

Privacy

FAQ & Help